## Vejledning til WorkZone Tilføj kontakt til sag

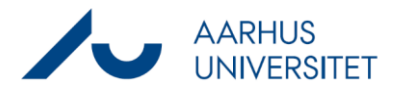

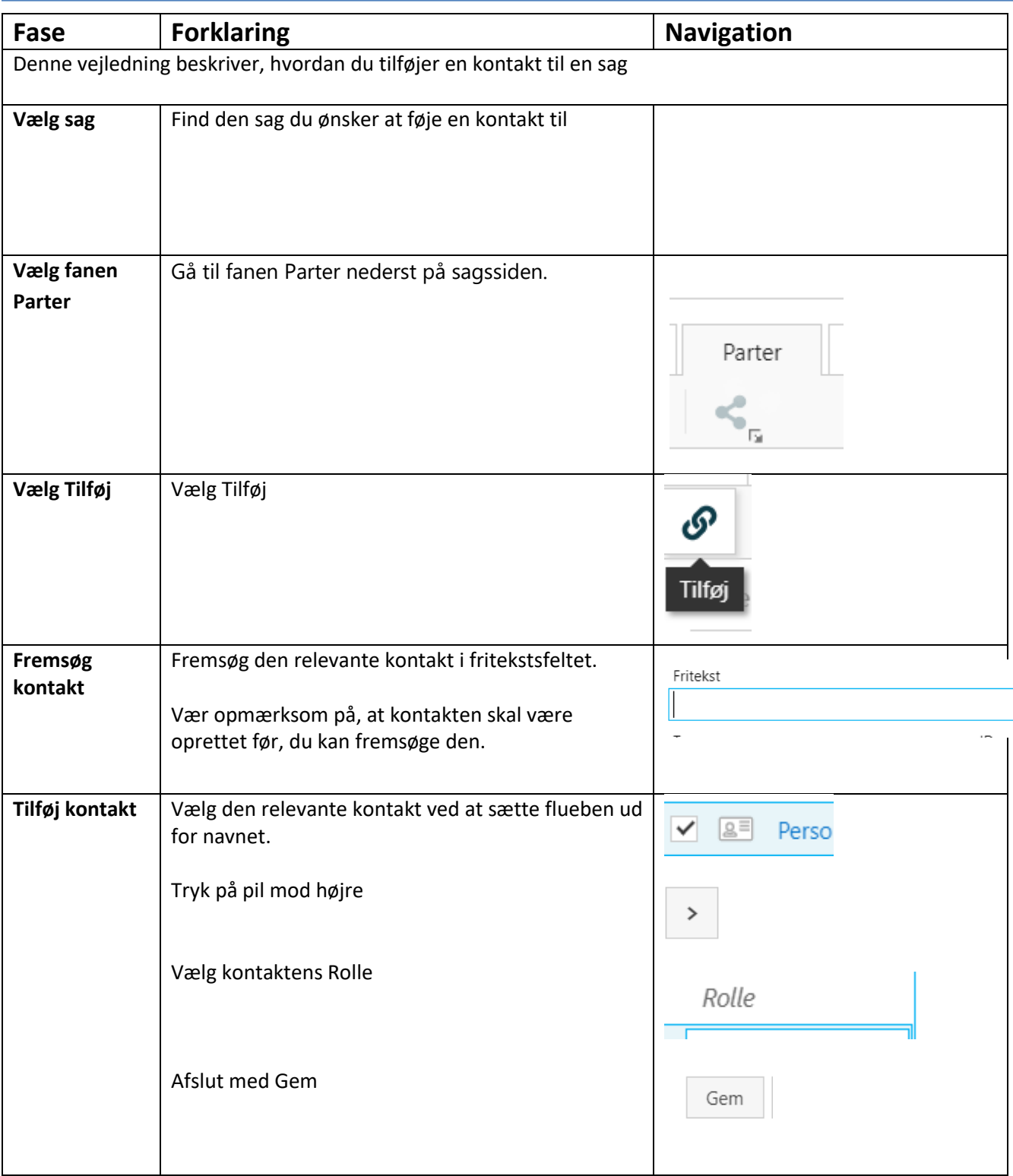